## 予約録画する <u>〜テジタル放送を番組表でHDDに予約録画する〜</u>

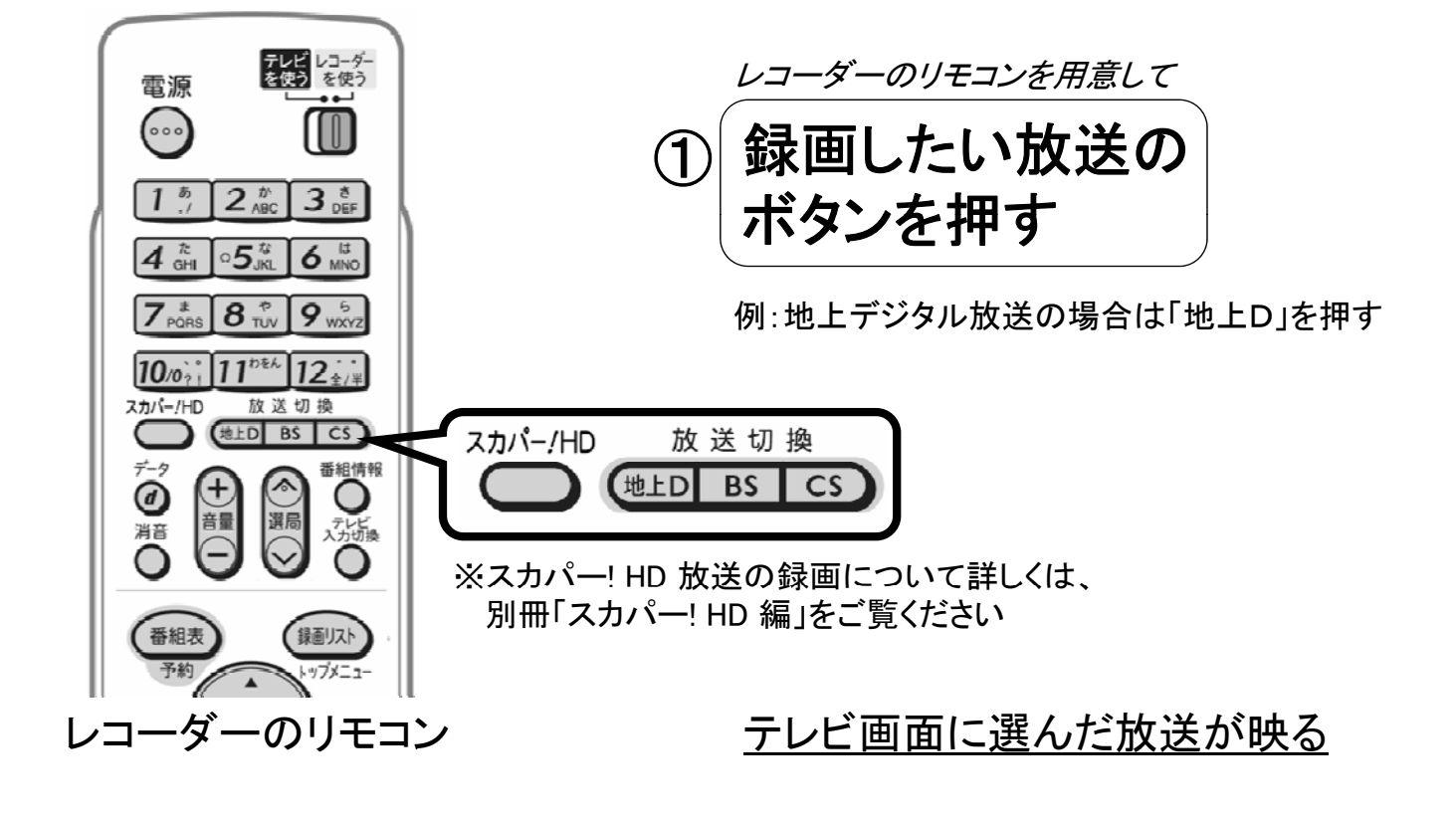

B-W-RSV01-2000

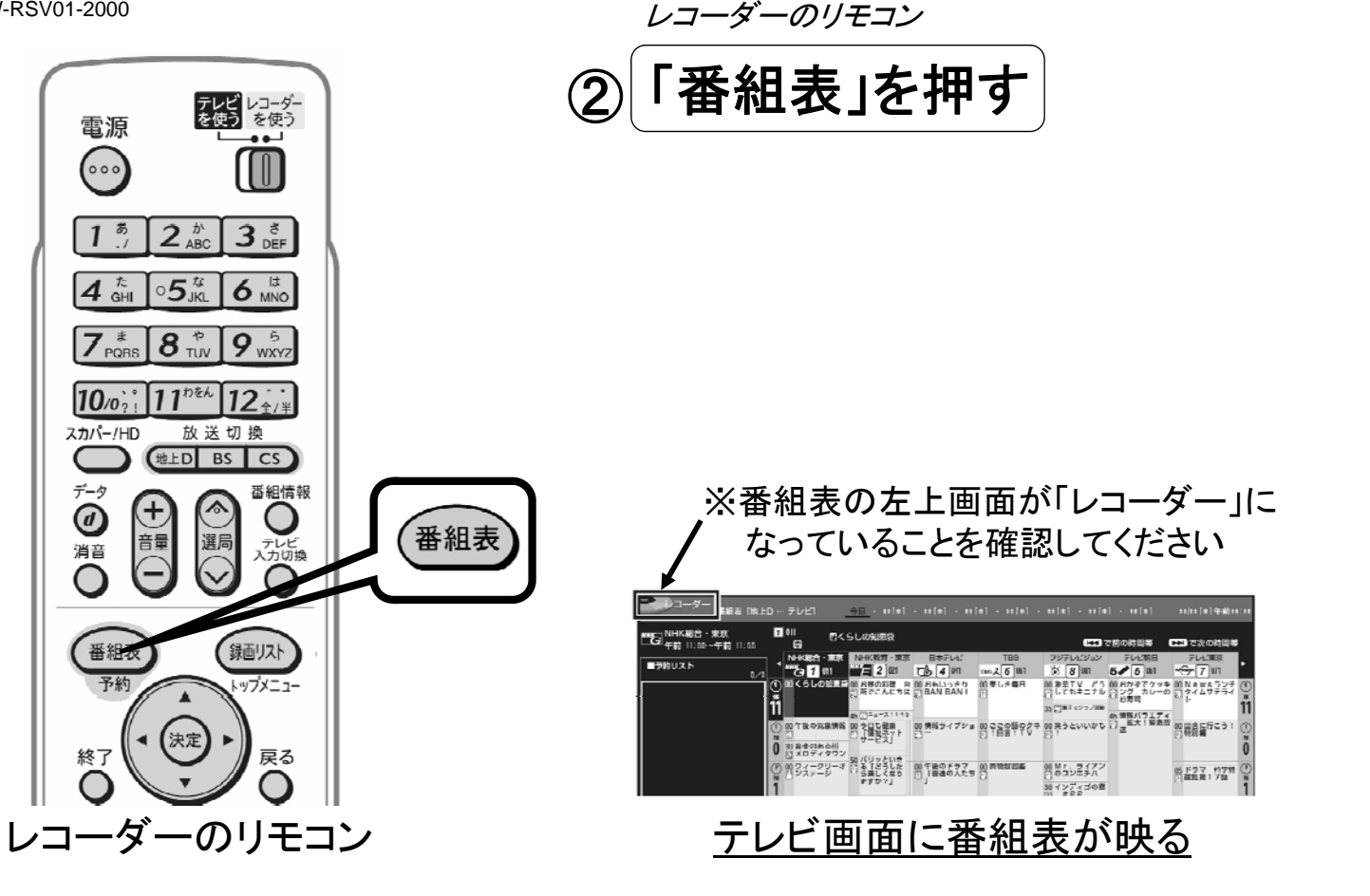

B-W-RSV01-2000

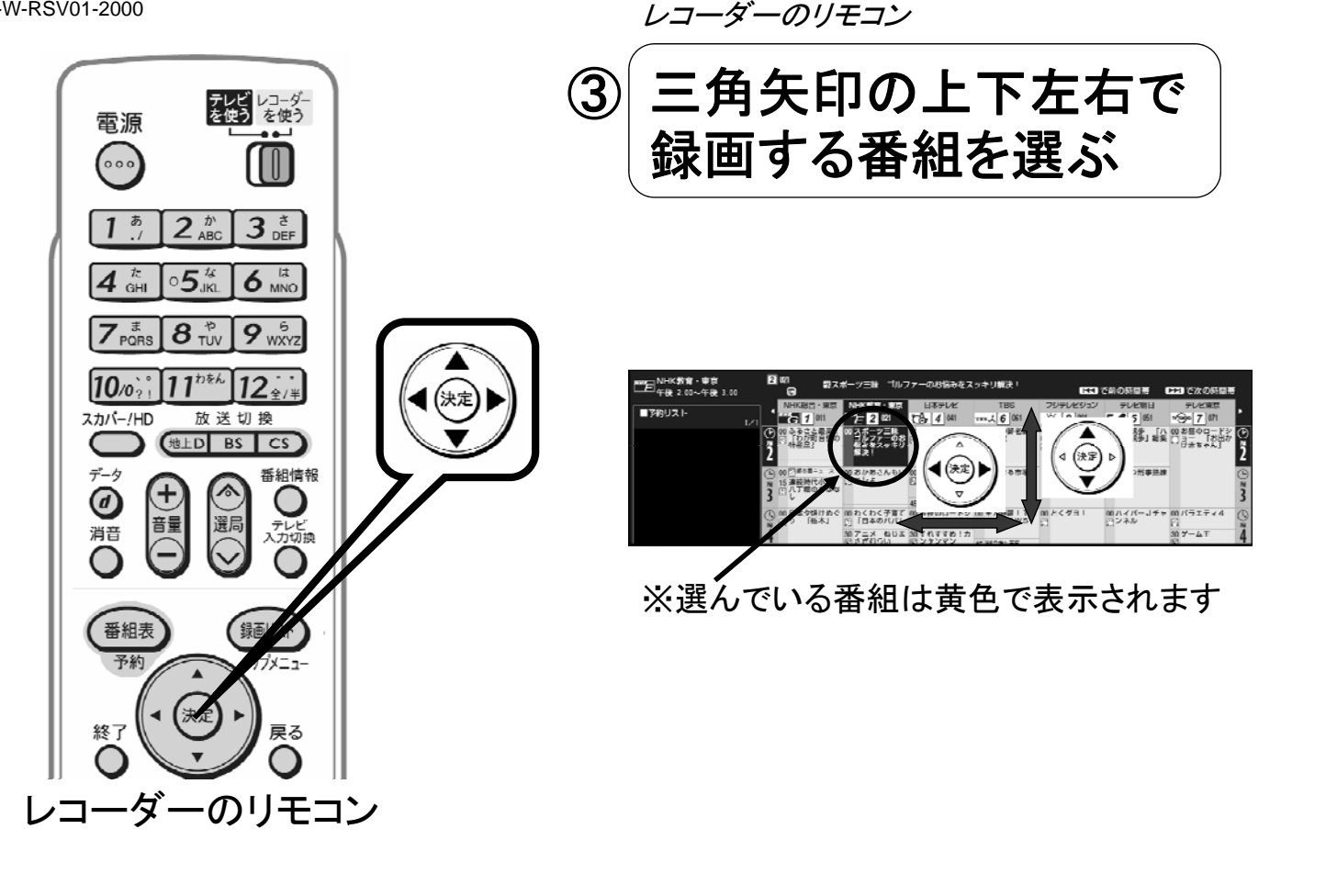

B-W-RSV01-2000

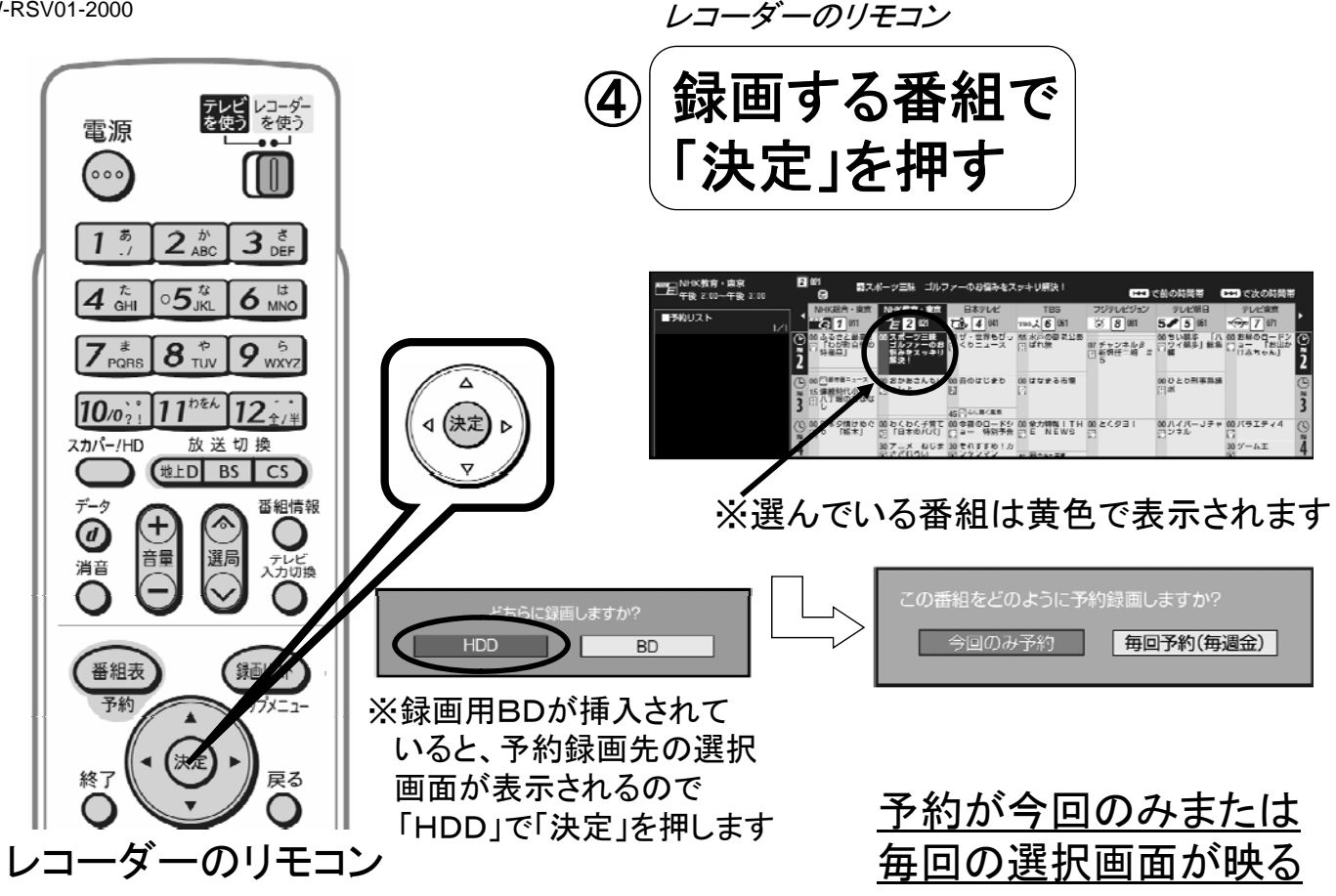

B-W-RSV01-2000

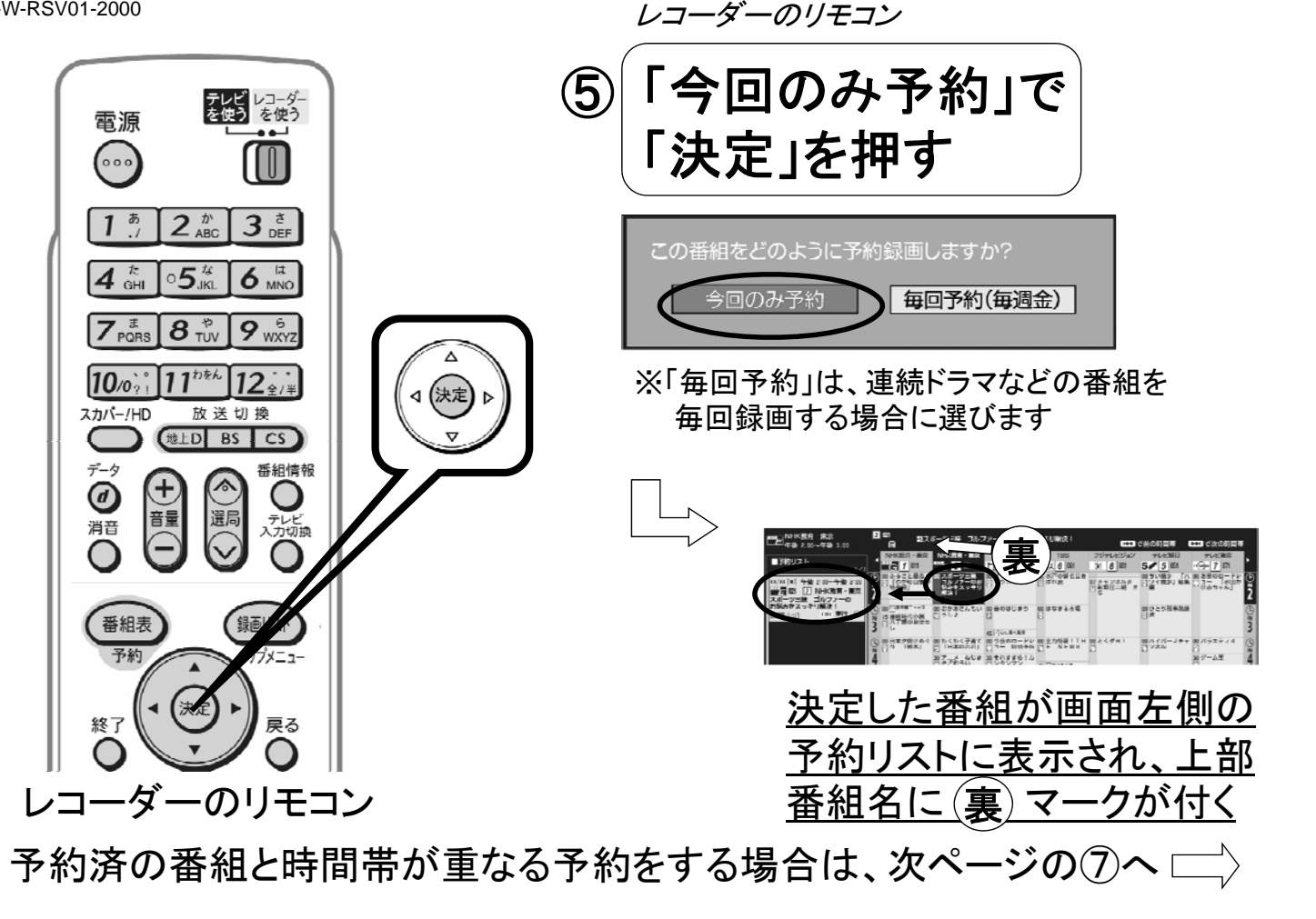

B-W-RSV01-2000

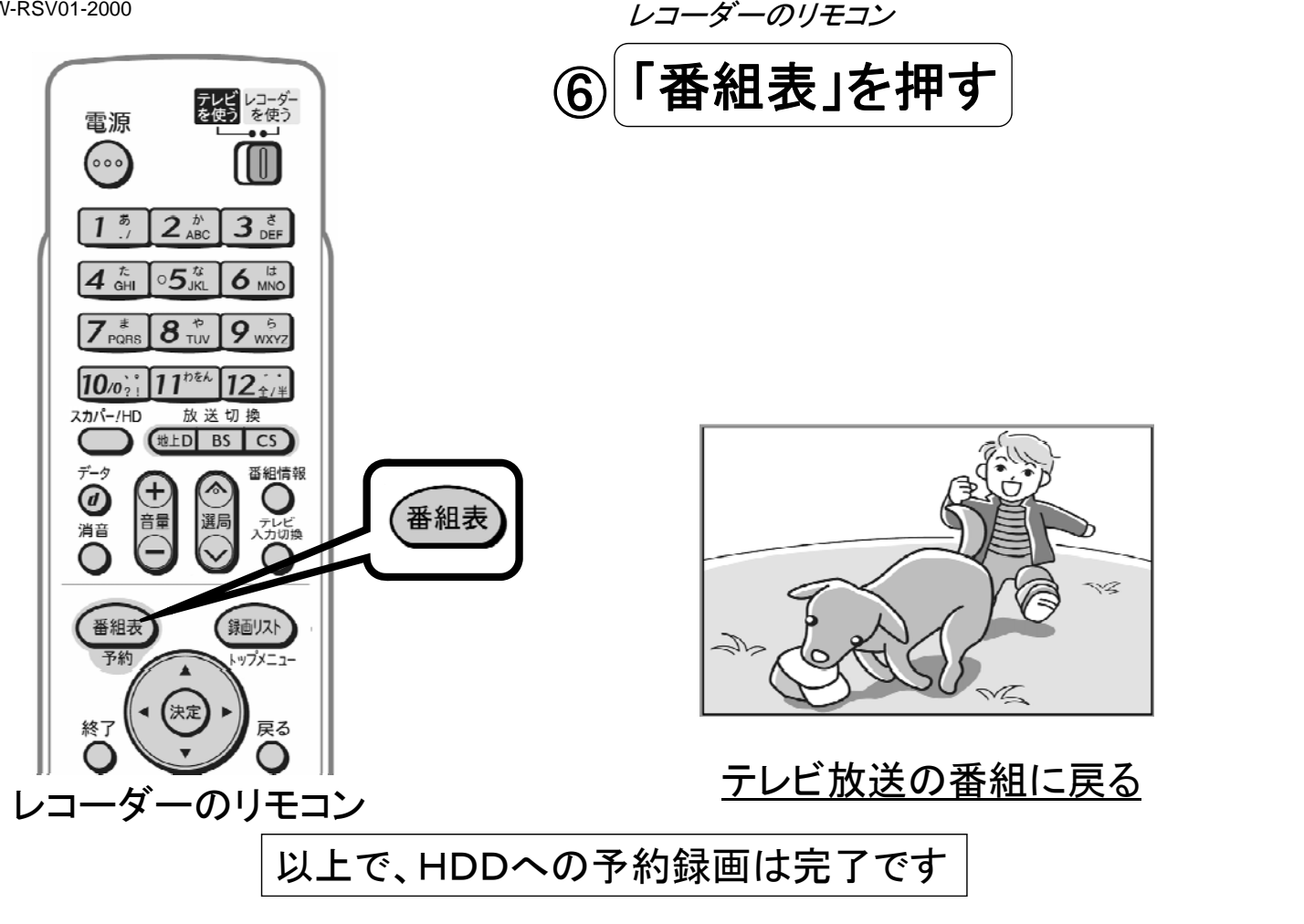

B-W-RSV01-2000

## 予約済の番組と時間帯が重なる予約録画をするには

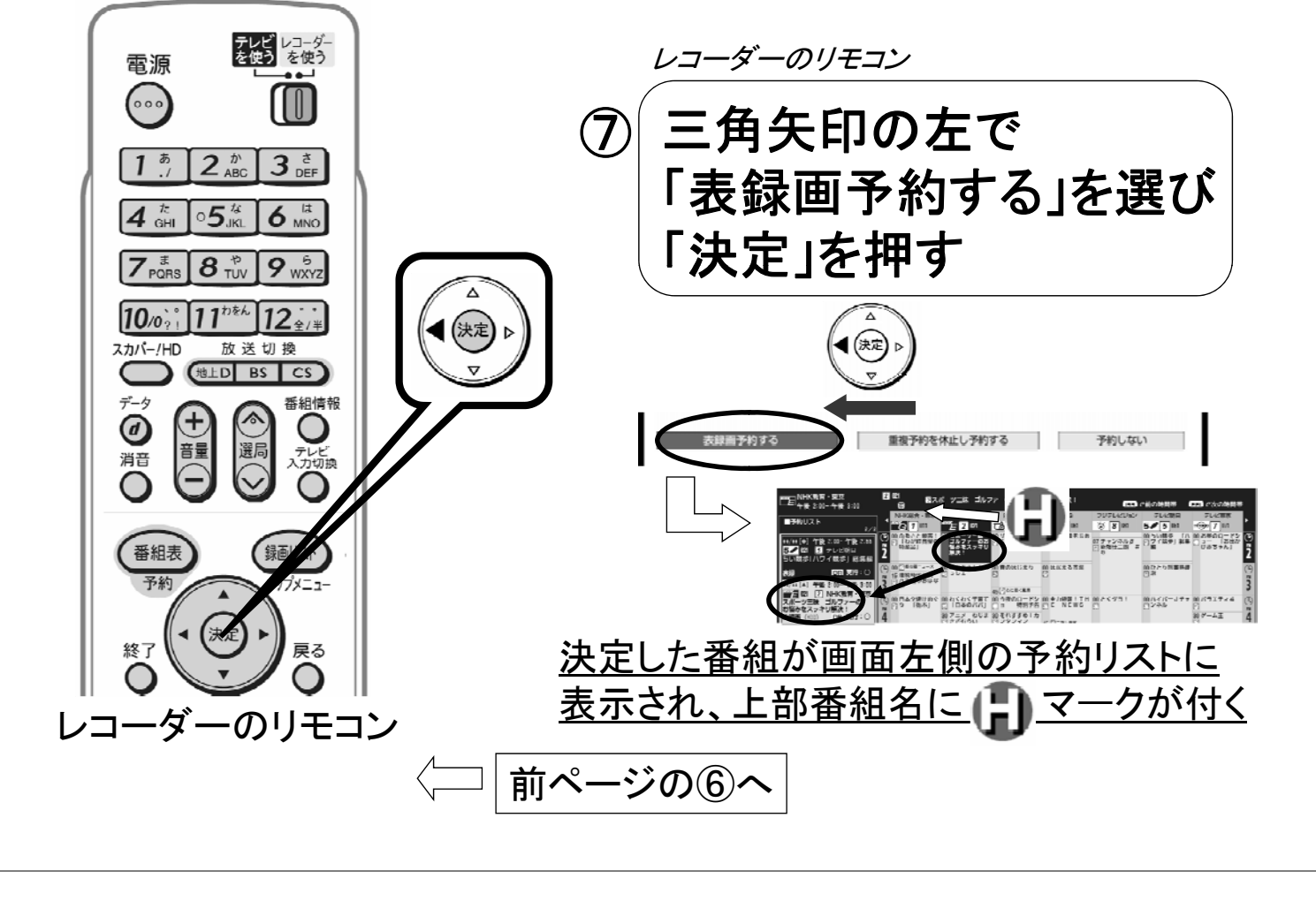